# **No Mouse Microsoft Word: The Ultimate Guide to Navigate Without a Click**

Are you tired of constantly reaching for your mouse while working on Microsoft Word? Well, you're in luck! In this comprehensive guide, we will show you how to navigate through Microsoft Word without ever touching your mouse. Say goodbye to the hassle of clicking and dragging and embrace the efficiency of keyboard shortcuts. Get ready to become a productivity pro with these no-mouse Microsoft Word tips and tricks.

### **Mastering the Basics: Essential Keyboard Shortcuts**

Before we dive into the advanced techniques, let's start with the basics. The following keyboard shortcuts will help you perform the most common tasks in Microsoft Word:

- Ctrl + S: Save your document n.
- Ctrl + C: Copy selected text or object n.
- Ctrl + V: Paste copied text or object n.
- Ctrl + X: Cut selected text or object m.
- Ctrl + Z: Undo your last action  $\blacksquare$

By memorizing these simple shortcuts, you can save time and avoid the constant reach for your mouse. But there's more to it than just the basics. Let's explore the advanced techniques that will take your no-mouse Microsoft Word skills to the next level.

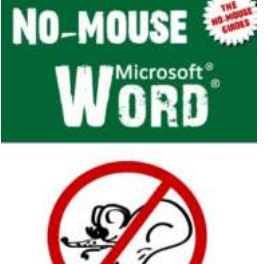

Essential keyboard shortcuts to save you precious time **Wednesdate** 

### **[No-Mouse Microsoft Word \(The No-Mouse Guides](http://dl.neutronbyte.com/pdf-file/Wa18oYTP/e/wjkK/OPMw/DNLmm/No-Mouse-Microsoft-Word-The-No-Mouse-Guides-Book-2.pdf)**

**Book 2)** by Mike Smart (Kindle Edition)

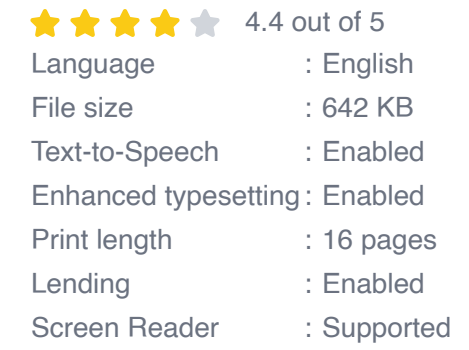

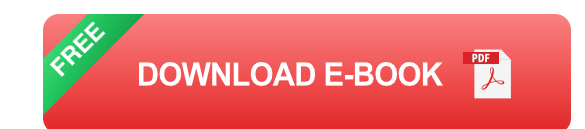

### **Efficient Document Navigation**

When it comes to navigating through your document, you don't need to rely on scrolling with your mouse. Here are some powerful keyboard shortcuts that will revolutionize the way you move around in Microsoft Word:

- Ctrl +  $\uparrow$ : Move the cursor to the beginning of the previous paragraph Ì.
- Ctrl +  $\perp$ : Move the cursor to the beginning of the next paragraph n.
- Ctrl  $+ \leftarrow$ : Move the cursor to the beginning of the previous word Ē.
- Ctrl  $+ \rightarrow$ : Move the cursor to the beginning of the next word П
- Ctrl + Home: Move the cursor to the beginning of the document n.
- Ctrl + End: Move the cursor to the end of the document n.

With these shortcuts at your fingertips, you can effortlessly navigate through your document without ever lifting your hand to grab the mouse. Seamlessly move from paragraph to paragraph or jump to the beginning or end of a document with just a few keystrokes.

### **Formatting Mastery: No-Mouse Style Adjustments**

Formatting text and objects in Microsoft Word can be a breeze even without a mouse. Take advantage of these keyboard shortcuts to modify styles and tweak your document's appearance:

- Ctrl + B: Bold the selected text m.
- Ctrl  $+$  I: Italicize the selected text  $\overline{\phantom{a}}$
- Ctrl + U: Underline the selected text m.
- $Ctrl + L:$  Align text to the left  $\overline{\phantom{a}}$
- $Ctrl + R:$  Align text to the right m.
- $Ctrl + E: Center-align text$  $\blacksquare$

By using these shortcuts, you can effortlessly enhance your document's visual appeal. Whether it's emphasizing key points or adjusting alignment, you have complete control without having to resort to using your mouse.

### **Advanced Techniques for Power Users**

For those looking to become true power users of Microsoft Word, we have some advanced techniques that will take your productivity to the next level:

- Ctrl + F: Find and replace text in your document  $\overline{\phantom{a}}$
- Ctrl + H: Find and replace specific formatting in your document n.
- Ctrl + G: Go to a specific page or line in your document  $\blacksquare$
- Ctrl + Shift + S: Apply the normal style to selected text m.
- Ctrl + Shift  $+$  >: Increase the font size of selected text m.

Ctrl + Shift  $+$   $\lt$ : decrease the font size of selected text $>$ n.

These advanced shortcuts will give you an unparalleled level of control over your document. Find and replace text, navigate to specific locations, and make quick formatting changes without ever needing to touch your mouse.

With this comprehensive guide, you now have all the tools you need to become a no-mouse Microsoft Word expert. By mastering these keyboard shortcuts, you can navigate, format, and edit documents with lightning-fast efficiency. Say goodbye to the constant reach for your mouse and embrace the power of your keyboard. Harness the full potential of Microsoft Word and become the productivity pro you were meant to be.

So, what are you waiting for? Start practicing these no-mouse techniques today and take your Microsoft Word skills to new heights!

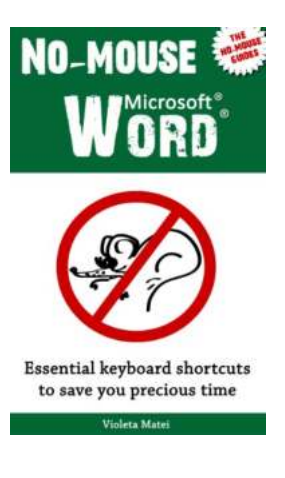

### **[No-Mouse Microsoft Word \(The No-Mouse Guides](http://dl.neutronbyte.com/pdf-file/Wa18oYTP/e/wjkK/OPMw/DNLmm/No-Mouse-Microsoft-Word-The-No-Mouse-Guides-Book-2.pdf)**

**Book 2)** by Mike Smart (Kindle Edition)

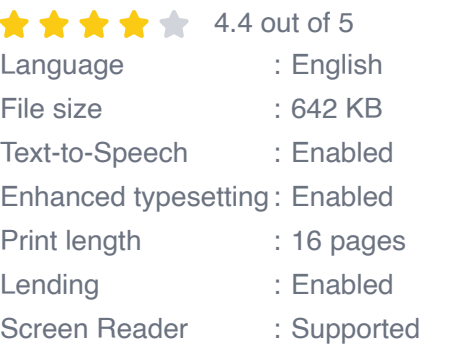

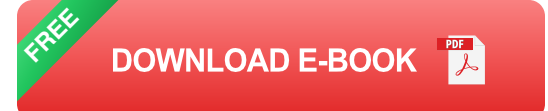

No-Mouse Word is a collection of the most useful keyboard shortcuts for Microsoft Word. It mainly contains general shortcuts which work across all versions of Microsoft Word. The shortcuts are grouped by purpose, therefore it's

very easy to browse and find the ones you need in most situations. One of the most useful chapters, which will dramatically improve your working speed, is Text Editing and Formatting Shortcuts.

By learning these essential keyboard shortcuts, you'll become faster in Microsoft Word, even if your typing speed is not that impressive.

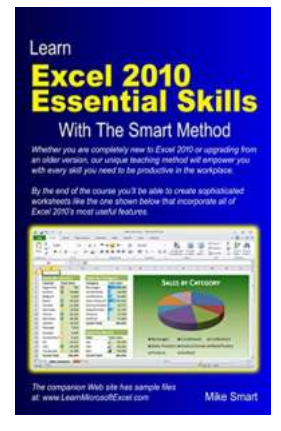

# **[10 Essential Tips for Mastering Courseware:](https://bookishfables.com/read/learn-excel-2010-essential-skills-with-the-smart-method-courseware-tutorial-for-self-instruction-to-beginner-and-intermediate-level.html) The Ultimate Self-Instructional Guide for Beginners and Intermediate Learners**

Welcome to the ultimate self-instructional guide for beginners and intermediate learners! Whether you are looking to enhance your skills in a specific field or...

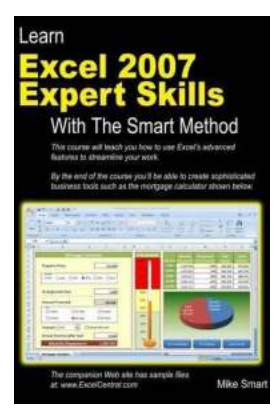

# **[Unlock the Power of Excel 2007: Master Expert](https://bookishfables.com/read/learn-excel-2007-expert-skills-with-the-smart-method-courseware-tutorial-teaching-advanced-techniques.html) Skills with The Smart Method!**

Are you tired of struggling with Excel? Do you wish you could unlock its hidden potential and become an Excel expert? Look no further, as we present you the most...

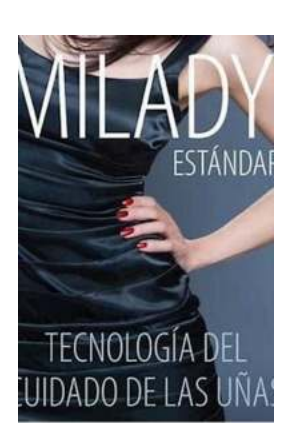

# **Spanish Translated Milady Standard Nail [Technology: Unleash Your Inner Nail Artist!](https://bookishfables.com/read/spanish-translated-milady-standard-nail-technology.html)**

Discover the World of Nail Technology in Spanish! Are you passionate about the art of manicures and pedicures? Do you dream of becoming a skilled nail technician? Look no...

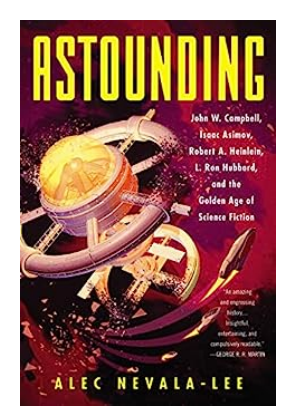

# **[John Campbell, Isaac Asimov, Robert Heinlein,](https://bookishfables.com/read/astounding-john-w-campbell-isaac-asimov-robert-a-heinlein-l-ron-hubbard-and-the-golden-age-of-science-fiction.html) Ron Hubbard and the Golden Age Of Science Fiction**

The Golden Age of Science Fiction, also known as the "Campbellian Era," refers to a remarkable period in the history of science fiction literature. During the...

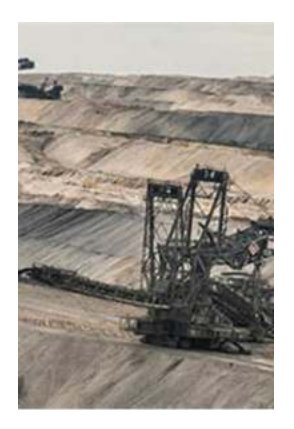

# **[Picturing Mining Landscapes And Communities](https://bookishfables.com/read/coal-cultures-picturing-mining-landscapes-and-communities-photography-place-environment.html) Photography Place Environment**

Mining landscapes have long been a subject of fascination for many photographers. The juxtaposition of human presence with the natural environment...

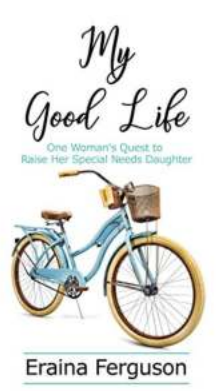

# **One Woman's Inspiring Quest To Raise Her [Beautiful Special Needs Daughter Against All](https://bookishfables.com/read/my-good-life-one-woman-s-quest-to-raise-her-special-needs-daughter.html) Odds**

Being a parent is one of life's greatest joys, but it also presents its fair share of challenges. For Christina Douglas, however, the challenges she faced were far greater...

**Jennifer B. Ganz** 

Aided Augmentative Communication for Individuals with **Autism** Spectrum **Disorders** 

Springer

**The Key to Unlocking Communication for [Individuals with Autism Spectrum Disorders](https://bookishfables.com/read/aided-augmentative-communication-for-individuals-with-autism-spectrum-disorders-autism-and-child-psychopathology-series.html)**

Autism Spectrum Disorders (ASD) are a group of developmental disorders that affect communication and social interaction skills. Among the various challenges faced by...

# BREAKING CURSE OF THE ENEMY OVER THE HEAD

### **[The Spiritual Purpose Of The Head](https://bookishfables.com/read/the-spiritual-purpose-of-the-head-breaking-curse-of-the-enemy-over-the-head.html)**

Human beings have long been fascinated by the idea of a higher power and the metaphysical realm. Many ancient texts and spiritual traditions discuss the...

APOSTLE<br>VALENTINE NWACHUKWU